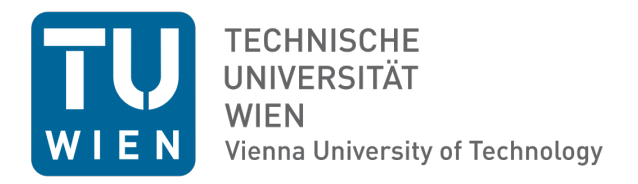

# CG-Verfahren für dünnbesetzte Matrizen

Rafael Dorigo Sebastian Hirnschall

Betreut von: Markus Wess Dipl.-Ing.

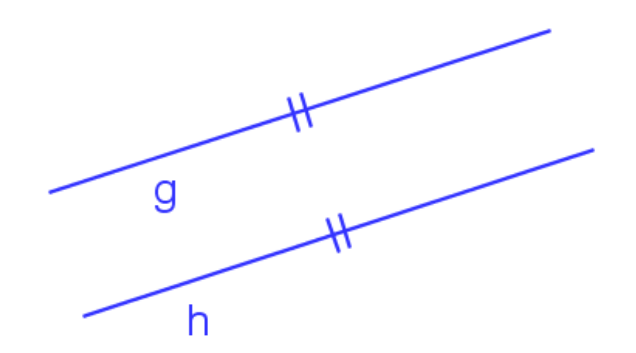

## Inhaltsverzeichnis

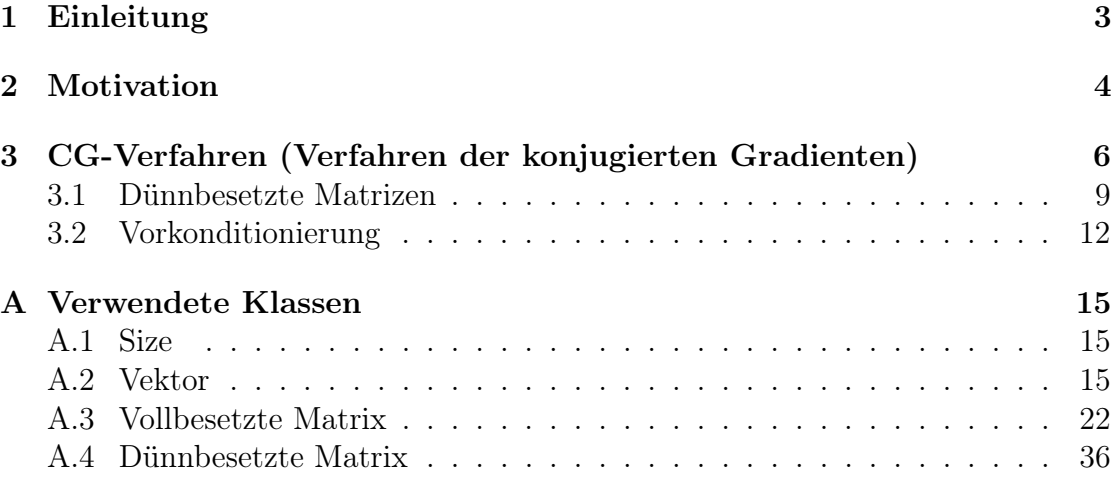

### 1. Einleitung

Das Projekt beschäftigt sich mit dem Lösen linearer Gleichungssysteme der Form  $Ax = b$ . Dabei werden verschiedene iterative Verfahren vorgestellt und deren Aufwand verglichen. Außerdem wird eine effiziente Methode gezeigt, dünnbesetzte Matrizen zu speichern. Es folgen Plots zur Veranschaulichung der Konvergenzgeschwindigkeit der Verfahren.

### 2. Motivation

Um für eine symmetrische positiv definite Koeffizientenmatrix  $A \in \mathbb{R}^{n \times n}$  und  $b \in$  $\mathbb{R}^n$  die Gleichung $Ax=b$ zu lösen, treten bei der Cholesky-Zerlegung $\frac{1}{3}n^3+\mathcal{O}(n^2)$ arithmetische Operationen auf.

Zum Testen kann A folgendermaßen generiert werden.

```
template<>
       void linag:: DenseMatrix <double>:: randSPD(int notZeroPerLine) {
           3 assert ( isSymmetric () && notZeroPerLine <= dim () . cols &&
      notZeroPerLine %2) ;
           randLT();
           double c = 50;
           linag:: DenseMatrix<double>diagM(dim());
           diagM . randDiag () ;
\epsilon(\star \text{this}) = (\star \text{this}) + \text{transpose}() + c * \text{diagM};11
           for (int i = 0; i < dim(). rows; ++i) {
13 for (int j = i+std::ceil((double)notZeroPerLine/2); j <
      dim().cols; ++j) {
                     at(i, j) = 0;\begin{array}{ccc} \text{15} & \text{ } & \text{ } \end{array}for (int j = 0; j \le i - std ::ceil((double) notZeroPerLine)(2); ++j) {
17 at (i, j) = 0;}
19 }
       }
```
Listing 1: Erstellen einer symmertrisch postiv definiten Zufallsmatrix mit einer fixen Anzahl an Einträgen ungleich 0 pro Zeile in C++

BEMERKUNG. Die Implementierung aller Klassen und Funktionen im linagnamespace sind im Anhang zu finden. Zum Vergleich wurde die Eigen-Bibliothek verwendet. (http://eigen.tuxfamily.org)

Wie in Abb. 1 zu sehen ist, ist das direkte Lösen bei großen Problemen nicht praktikabel, da die benötigte Zeit kubisch mit der Problemgröße steigt.

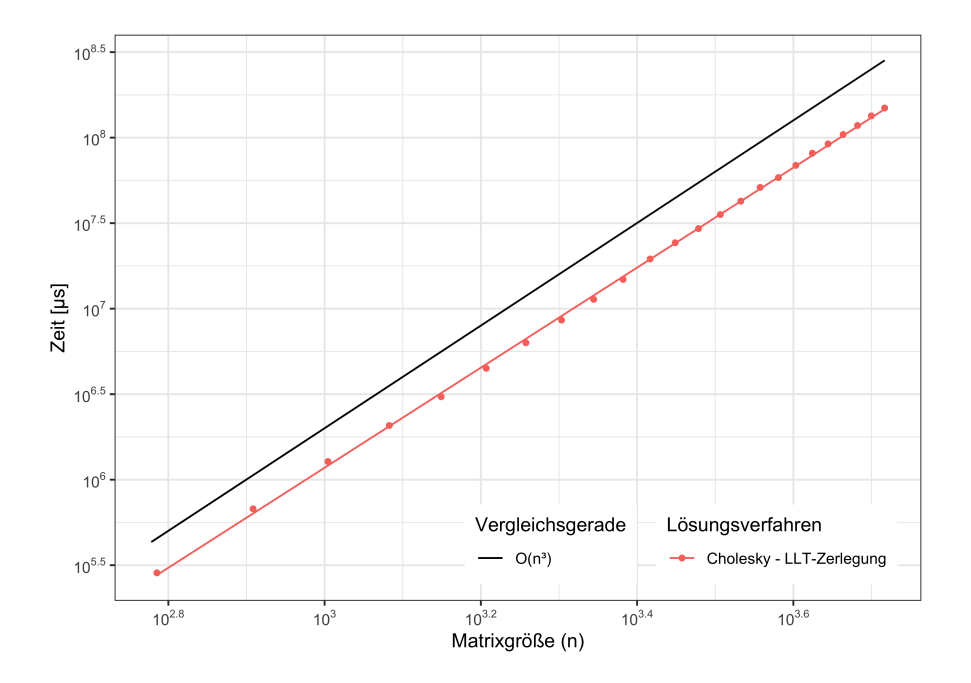

Abbildung 1: Benötigte Zeit in  $\mu s$  um Gleichungssysteme mit verschieden großen dicht besetzten  $n \times n$ -Koeffizientenmatrizen mittels Cholesky-Zerlegung zu lösen

### 3. CG-Verfahren (Verfahren der konjugierten Gradienten)

Ist  $A \in \mathbb{R}^{n \times n}$  eine symmetrisch positiv definite Matrix, dann kann die Lösung x mithilfe des CG-Verfahrens beliebig genau approximiert werden.

Das CG-Verfahren ist äquivalent zur Minimierung der Energiefunktion  $\phi(x)$  =  $\frac{1}{2}x^{T}Ax - x^{T}b$ , also  $\nabla \phi(x) = Ax - b = 0$ . Weil A positiv definit ist, ist x ein  $2x$   $2x$   $x$   $x$   $y$ , also  $\sqrt{y(x)} = 2x$   $y = 0$ . Wen  $x_1$  positiv define ist, ist x em  $Ax_0$  aus und nähert sich dann rekursiv der exakten Lösung x an. Dabei ist nach höchstens *n* Iterationen  $||x_t - x|| = 0$ .

Algorithm 1 CG-Verfahren

**Input:** Sei  $A \in \mathbb{R}^{n \times n}$ ,  $b, x_0 \in \mathbb{R}^n$  und eine Toleranz  $\tau > 0$ 1:  $r_0 = b - Ax_0$ 2:  $d_0 = r_0$ 3:  $t = 0$ 4: while  $||r_t|| > \tau$  do 5:  $z = Ad_t$ 6:  $\alpha_t = \frac{r_t^T r_t}{d^T z}$  $d_t^T z$ 7:  $x_{t+1} = x_t + \alpha_t d_t$ 8:  $r_{t+1} = r_t - \alpha_t z$ 9:  $\beta_t = \frac{r_{t+1}^T r_{t+1}}{r_{t+1}^T r_{t+1}}$  $r_t^T r_t$ 10:  $d_{t+1} = r_{t+1} + \beta_t d_t$ 11:  $t = t + 1$ **Output:** Näherung  $x_t$  an  $x = A^{-1}b$  mit  $||Ax_t - b|| < \tau$ 

Nun stellt sich die Frage, ob Algorithmus 1 äquivalent zum Algorithmus 8.10 (Nannen 2019, S. 101) ist und welcher zu bevorzugen ist.

In Algorithmus 1 werden pro Iteration neben Vektor-Vektor Multiplikationen auch zwei Matrix-Vektor Multiplikation durchgeführt. Dabei ist der Aufwand um eine  $n \times n$ -Matrix mit einem Vektor zu multiplizieren  $\mathcal{O}(n^2)$  und um einen Vektor mit einem Vektor zu multiplizieren  $\mathcal{O}(n)$ . Da beide Matrix-Vektor Multiplikationen in Algorithmus 1 gleich sind, kann das Ergebnis gespeichert werden um die Zahl der Matrix-Vektor Multiplikationen pro Iteration auf eine zu senken. In Algorithmus 8.10 werden ebenfalls zwei Matrix-Vektor Multiplikationen pro Iteration durchgeführt. Da diese jedoch unterschiedlich sind, kann das Ergebnis nicht gespeichert werden, wodurch Algorithmus 1 effizienter ist. Es bleibt noch zu zeigen, dass die beiden Algorithmen dasselbe Ergebnis liefern.

Man sieht offensichtlich, dass sich die Algorithmen nur in den While-Schleifen un-

terscheiden. Zuerst sei bei Algorithmus 8.10 angemerkt, dass man Zeile 7 ans Ende der While-Schleife verschieben kann und die t in Zeile 8-10 durch  $t + 1$  ersetzen kann.

Durch Multiplizieren von A von links in Zeile 6 im Algorithmus 8.10 folgt

$$
Ax_{t+1} = Ax_t + \alpha_t A d_t
$$

und somit

$$
r_{t+1} = b - Ax_{t+1} = b - Ax_t - \alpha_t A d_t = r_t - \alpha_t A d_t \tag{3.1}
$$

Gleichung (3.1) kann man umformen in

$$
r_{t+1} = r_t - \alpha_t A d_t \Leftrightarrow A d_t = \frac{1}{\alpha_t} (r_t - r_{t+1})
$$

Das heißt der Zähler von  $\beta_t$  kann folgendermaßen umgeschrieben werden

$$
r_{t+1}^T A d_t = \frac{1}{\alpha_t} r_{t+1}^T (r_t - r_{t+1}) = -\frac{1}{\alpha_t} r_{t+1}^T r_{t+1}
$$

da die Residieen orthogonal sind und der Nenner

$$
d_t^T A d_t = (r_t + \beta_{t-1} d_{t-1})^T A d_t = \frac{1}{\alpha_t} r_t^T (r_t - r_{t+1}) = \frac{1}{\alpha_t} r_t^T r_t
$$

da die Suchrichtungen  $d_t$  A-orthogonal sind. Also folgt insgesamt

$$
\beta_t = -\frac{r_{t+1}^T A d_t}{d_t^T A d_t} = -\frac{-\frac{1}{\alpha_t} r_{t+1}^T r_{t+1}}{\frac{1}{\alpha_t} r_t^T r_t} = \frac{r_{t+1}^T r_{t+1}}{r_t^T r_t}
$$

Außerdem folgt durch einsetzen von Zeile 10 in Zeile 5

$$
\alpha_t = \frac{r_t^T d_t}{d_t^T A d_t} = \frac{r_t^T (r_t + \beta_{t-1} d_t)}{d_t^T A d_t} = \frac{r_t^T r_t}{d_t^T A d_t}
$$

da (vgl. Nannen 2019, S. 100)

$$
r_t^T d_j = 0 \quad \forall \ 0 \le j < t
$$

Für die Iteration des CG-Verfahrens (ohne Abbruchkriterium) gilt die Fehlerabschätzung (vgl. ebd., S. 102)

$$
\left\|x^{(t)} - A^{-1}b\right\|_{A} \le 2\left(\frac{\sqrt{\kappa} - 1}{\sqrt{\kappa} + 1}\right)^{t} \left\|x^{(0)} - A^{-1}b\right\|_{A}, \quad t \in \mathbb{N}
$$

mit der spektralen Konditionszahl der Matrix  $\kappa(A) := \begin{bmatrix} 1 & 0 \\ 0 & 1 \end{bmatrix}$  $\lambda_{max}(A)$  $\lambda_{min}(A)$  $\frac{\lambda_{max}(A)}{\lambda_{min}(A)}$  und der Energienorm  $||x||_A := \sqrt{(x, x)_A}$ . Das Verfahren konvergiert für  $\frac{\sqrt{\kappa}-1}{\sqrt{\kappa}+1} < 1$ , was offensichtlich gegeben ist, da  $\kappa \geq 1$ . Die Konvergenzgeschwindigkeit ist größer, wenn der Bruch minimal ist, also genau dann wenn die Eigenwerte der Matrix eng zusammenliegen. √ Wenn alle Eigenwerte gleich sind, dann gilt  $\kappa = 1$  also  $\frac{\sqrt{\kappa}-1}{\sqrt{\kappa}+1} = 0$ .

```
_1 template <typename T>
   linag:: Vector<T> linag:: DenseMatrix<T>:: conjugateGradientSolver (linag
       :: Vector<T> b, double tau, int* count, linag: : Vector<linag: : Vector<
       double >*>* xs , linag :: Vector <double >* rs ) {
        assert(tau > 0 & 8 & dim() . rows == b . length());
        if(xs)\sim assert (xs->length () == dim().rows);//exact result after n
        iterations
        if(rs)assert (rs - > length() == dim().rows);//exact result after n
        iterations
|9| linag:: Vector <T> r1(dim().rows);
        linag: : Vector <T> r2(dim().rows);
\begin{array}{ll} \text{min} & \text{lim} \\ \text{min} & \text{otherwise} \end{array}linag :: Vector <T> x(dim().rows);
\begin{array}{ll} \text{13} & \text{10} \\ \text{1101} & \text{111} \\ \text{121} & \text{121} \\ \text{132} & \text{131} \\ \text{142} & \text{151} \\ \text{153} & \text{161} \\ \text{164} & \text{172} \\ \text{175} & \text{183} \\ \text{186} & \text{193} \\ \text{196} & \text{193} \\ \text{197} & \text{193} \\ \text{198} & \text{193} \\ \text{198} & \text{193} \\ \text{199x. rand();
15 T alpha;
        T betta ;
17 unsigned long t = 0;
         r1 = b - (* this) *x;19 d = r1;
        if(xs) {
21 for (int i = 1; i < xs->length(); ++i) {
                    xs - > at(i) = nullptr;\begin{array}{ccc} \text{23} & \text{3} & \text{3} \end{array}xs ->at(0) = new linag: Vector <double>(x);
25 }
         if(rs) {
27 for (int i = 1; i < rs->length(); ++i) {
                    rs ->at(i) = 0;
\begin{array}{ccc} 29 & & \end{array} }
              rs - > at(0) = r1.12norm();
\vert \vert \vertdo{
|33| z = (\star \text{this}) \star d;alpha = (r1*r1)/(d*z);35 x = x + alpha \stard;
              r2 = r1 - alpha *z;37 betta = (r2*r2)/(r1*r1);d = r2 + \text{beta} * d;
39
              r1 = r2;\text{if}( xs \& t < xs \text{-} \text{length}())xs \rightarrow at(t) = new linag : Vector <double>(x);
\frac{1}{43} if(rs && t < rs->length())
                    rs - > at(t) = r2.12norm();
```

```
45 ++t;
      }\while (r2.12norm()>tau);
47 if(count)
          \star count = t;
_{49} return x;
  }
```
Listing 2: Implementierung des CG-Verfahrens in C++

#### 3.1. Dünnbesetzte Matrizen

Da man beim Lösen linearer Gleichungssysteme oft mit großen, dünnbesetzten Matrizen arbeitet, ist es sinnvoll, nur Einträge ungleich Null zu speichern. Dafür kann zum Beispiel das sogenannte compressed spare row Format verwendet werden. Bei der Implementierung dieses Formats werden anstelle aller Einträge  $A_{i,j}, i, j =$ 1,...,*n* einer Matrix  $A \in \mathbb{R}^{n \times n}$  ein Vektor  $v \in \mathbb{R}^m$  aller Einträge ungleich Null, ein Vektor  $J \in \mathbb{N}_0^m$  von Spaltenindizes und ein Vektor  $I \in \mathbb{N}_0^{n+1}$  gespeichert. Die i−te Zeile von A ist gegeben durch

$$
A_{i,j} = \begin{cases} v_{k(j)}, & \text{falls } j \in \{J_{I_i}, J_{I_i} + 1, \dots, J_{I_{i+1}} - 1\} \\ 0, & \text{sonst} \end{cases}
$$

wobei  $J_{k_{(i)}} = j$ .

Eine Möglichkeit das Format zu implementieren ist wie folgt:

```
template <typename T>
2 linag:: SparseMatrix <T>:: SparseMatrix (const linag:: DenseMatrix <T>& rhs
     ) :
  I(\emptyset), J(\emptyset), v(\emptyset), dimension(rhs.dim()){
      //calculate array size
       int vc = 0;int Ic = rhs.dim(). rows +1;
       for (int i = 0; i < rhs.dim().rows; ++i) {//rows
           for (int j = 0; j < rhs.dim().cols; ++j) {//cols
                if(stat::fabs(rhs.at(i,j)) > 10e-10)\begin{array}{ccc} \hline 10 \end{array} + + vc ;
                }
12 }
       }
14 // set array size
      I = line :: Vector <int > (Ic);
|16| J = linag :: Vector <int >(vc);
       v = 1inag:: Vector <T > (vc);
18
       // convert dense matrix to sparse matrix
```

```
20 VC = 0;
      Ic = -1;22 int Jc=0;
      for (int i = 0; i < rhs.dim().rows; ++i) {//rows
24 for (int j = 0; j < rhs.dim().cols; ++j) {//cols
              if(stat::fabs(rhs.at(i,j)) > 10e-10){
_{26} if(Ic != i){
                       I.at (++Ic) = vc;28 }
                  v. at (vc++) = rhs. at (i, j);30 J. at (Jc + +) = j;
              }
\begin{array}{ccc} 32 & & \text{ } & \text{ } \\ \end{array}}
34 I.at (++Ic) = vc;
  }
```
Listing 3: Speicherung einer Matrix im compressed spare row Format

```
template <typename T>
2 linag:: DenseMatrix <T>:: DenseMatrix (const linag:: SparseMatrix <T>& rhs)
      : dimension (rhs.dim()) {
      if(dim().rows * dim().cols > 0)\{data = (T*) malloc(dim().rows * dim().cols * sizeof(T));
\begin{array}{c|c} \hline \end{array} 6 assert (data != nullptr);
           zeros();
           for (int i = 0; i < dim(). rows; ++i) {
10 for (int j = rhs.getI().at(i); j < rhs.getI().at(i+1); ++
      i) {
                     at(i, rhs.getJ(), at(j)) = rhs.getV(), at(j);\begin{array}{ccc} \text{12} \end{array} }
           }
\vert \vert \vert \vertelse
16 data = (T*) nullptr;
  }
```
Listing 4: compressed spare row Format zu vollbesetzter Matrix

Die Implementierung des CG-Verfahrens unterscheidet sich dabei nicht von Listing 2. Die Matrix-Vektor Multiplikation kann für dünnbesetzte Matrizen jedoch effizienter implementiert werden. (Listing 5)

```
template<typename T>
2 const linag:: Vector<T> linag:: operator*(const linag:: SparseMatrix <T>&
      x, const linag :: Vector <T>& y){
      assert(x.dim().\cols == y.length());
      linag :: Vector <T> res(y.length());
```

```
res . zeros () ;
      for (int i = 0; i < res.length(); ++i) {
          for (int j = x.getI().at(i); j < x.getI().at(i + 1); ++j) {
              res.at(i) += y.at(x.getJ().at(j)) * x.getV().at(j);
          }
10 }
      return res ;
12}
```
Listing 5: Überladen der Matrix-Vektor Multiplikation für dünnbesetzte Matrizen

In Abb. 2 ist zu sehen, dass das CG-Verfahren für dünn besetzte Matrizen im compressed sparse row Format wesentlich effizienter berechnet werden kann, als für vollbesetzte Matrizen bzw. als solche gespeicherten Matrizen. Wie in Zeile 5 in Algorithmus 1 zu sehen ist, ist der unterschiedliche Aufwand von einer Matrix-Vektor-Multiplikation abhängig. Der Aufwand um eine vollbesetzte  $n \times n$ -Matrix mit einem Vektor zu multiplizieren entspricht  $\mathcal{O}(n^2)$ . Der Aufwand um eine dünnbesetzte Matrix mit einem Vektor zu multiplizieren ist mit  $\mathcal{O}(n)$  linear und davon abhängig wie dicht die Matrix besetzt ist. Außerdem ist zu sehen, wie sich die benötigte Zeit zur Durchführung des CG-Verfahrens mit der Anzahl an Einträgen ungleich Null pro Zeile der Matrix ändert.

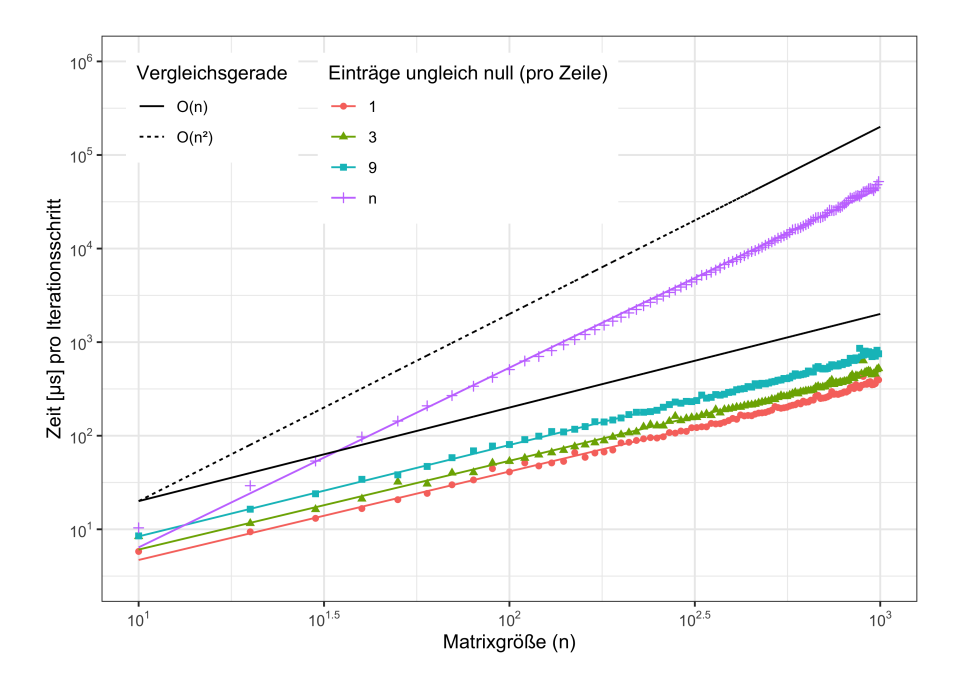

Abbildung 2: Benötigte Zeit in  $\mu s$  für verschieden dicht besetzte  $n \times n$ -Matrizen im compressed sparse row-Format

#### 3.2. Vorkonditionierung

Die spektrale Konditionszahl definiert die Konvergenzgeschwindigkeit des CG-Verfahrens. Durch Lösen des vorkonditionierten Systems

$$
D^{-1}AD^{-T}y = D^{-1}b
$$

kann die Konvergenz beschleunigt werden und man bekommt eine Lösung x der Form

$$
x = D^{-T}y
$$

Man wählt die Matrix D so, dass für beliebige  $z \in \mathbb{R}^n$  der Vektor  $D^{-T}D^{-1}z$ einfach zu berechnen ist und zugleich  $cond(D^{-1}AD^{-T}) < cond(A)$  gilt. Das heißt, mithilfe der Matrix D liegen die Eigenwerte enger zusammen und die spektrale Konditionszahl wird kleiner.

Algorithm 2 Vorkonditioniertes CG-Verfahren

**Input:** Sei A∈  $\mathbb{R}^{n \times n}$ ,  $x_0 \in \mathbb{R}^n$ ,  $P := DD^T$  und eine Toleranz  $\tau > 0$ 1:  $r_0 = b - Ax_0$ 2:  $z_0 = P^{-1}r_0$ 3:  $d_0 = z_0$ 4:  $t = 0$ 5: while  $||r_t|| > \tau$  do 6:  $z = A d_t$ 7:  $\alpha_t = \frac{r_t^T z_t}{d^T z_t}$  $d_t^T z$ 8:  $x_{t+1} = x_t + \alpha_t d_t$ 9:  $r_{t+1} = r_t - \alpha_t z$ 10:  $z_{t+1} = P^{-1}r_{t+1}$ 11:  $\beta_t = \frac{z_{t+1}^T r_{t+1}}{z_t r_t}$  $z_t r_t$ 12:  $d_{t+1} = \overline{z_{t+1}} + \beta_t d_t$ 13:  $t = t + 1$ **Output:** Näherung  $x_t$  an  $x = A^{-1}b$  mit  $||Ax_t - b|| < \tau$ 

Im Gegensatz zu Algorithmus 1 sind in Algorithmus 2 pro Iteration zwei Matrix-Vektor Multiplikationen notwendig. Für dünnbesetzte Matrizen bleibt der Aufwand mit  $\mathcal{O}(n)$  also linear, wird jedoch, um eine von der Koeffizientenmatrix abhängige multiplikative Konstante größer. Die für einen Iterationsschritt benötigte Zeit ist zusammen mit einer Vergleichsgerade für  $\mathcal{O}(n)$  in Abb. 3 zu sehen.

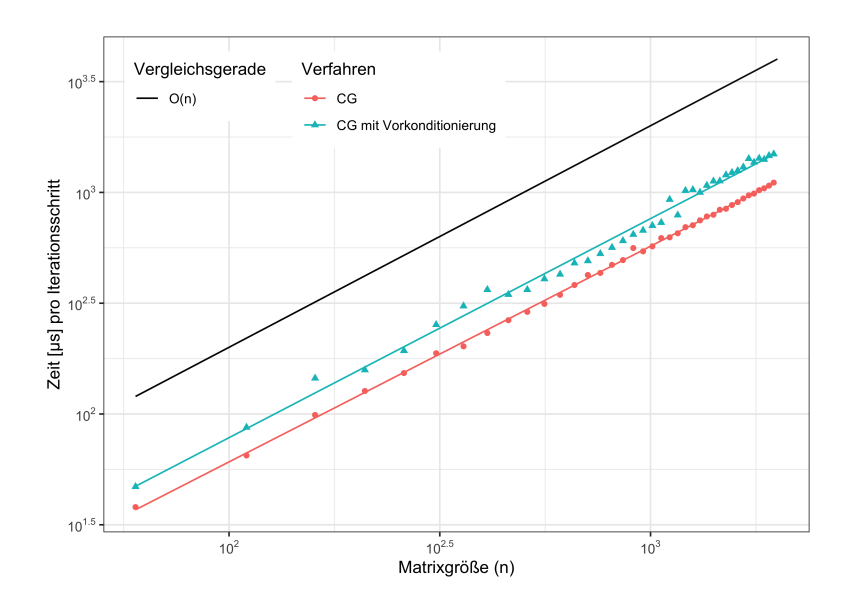

Abbildung 3: Residuum nach Iterationsschritt  $t$  für vorkonditioniertes CG- und CG-Verfahren

In Abb. 4 ist zu sehen, dass das Vorkonditionieren des Problems je nach Problem unterschiedlich gut funktioniert. Für strikt diagonaldominante Koeffizientenmatrizen wie in Abb. 4a sind mit  $P = diag(A_{11}, \ldots, A_{nn})$  aufgrund der kleineren Konditionszahl wesentlich weniger Iterationsschritte nötig, bzw. das vorkonditionierte CG-Verfahren konvergiert schneller. Dies funktioniert wie in Abb. 4b nicht für alle Koeffizientenmatrizen.

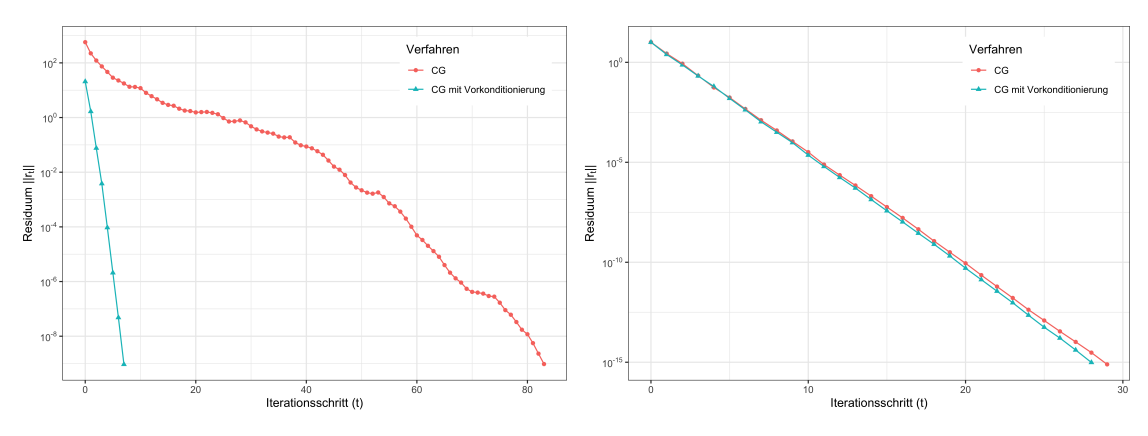

(a) Koeffizientenmatrix der Form  $A = B + (b)$  Koeffizientenmatrix der Form  $A = B + (b)$  $B^T + c \cdot diag(b)^1$  $B^T + c \cdot I_n$ 

Abbildung 4: Residuum nach Iterationsschritt  $t$  für vorkonditioniertes CG- und CG-Verfahren

Für Matrizen bei denen das Vorkonditionieren gut funktioniert, steigt die Iterationszahl für größer werdende Matrizen mit Vorkonditionierung wesentlich langsamer und die Streuung ist geringer als ohne, wie an den Trendlinien in Abb. 5 zu sehen ist.

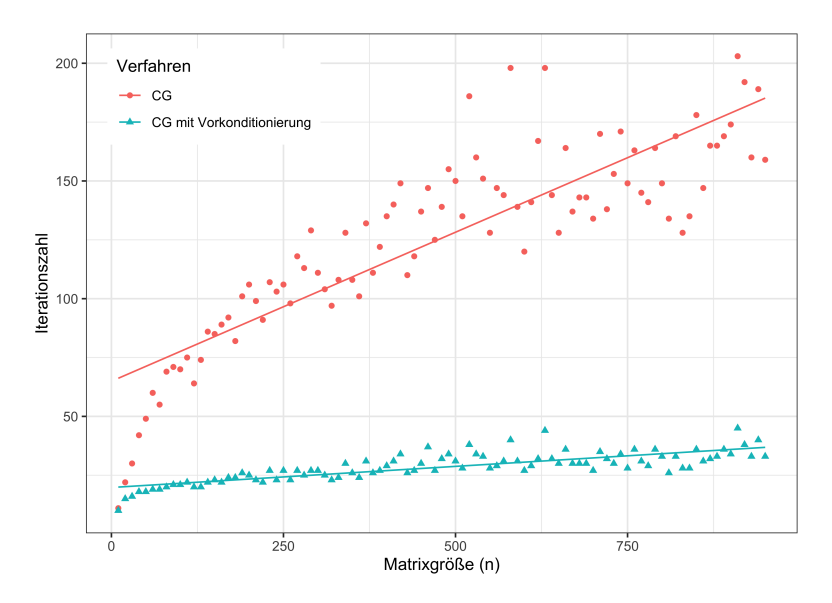

Abbildung 5: Iterationszahlen für verschieden große Koeffizientenmatrizen der Form  $A = B + B<sup>T</sup> + c \cdot diag(b)$ 

 ${}^1A, B \in \mathbb{R}^{n \times n}, b \in \mathbb{R}^n, c \in \mathbb{R}, n \in \mathbb{N}$ 

### A. Verwendete Klassen

A.1. Size

```
1 # ifndef AUFGABE1_SIZE_H
  # define AUFGABE1_SIZE_H
 3
  namespace linag {
5 class Size {
       public :
           int rows, cols;
            //default operator=, shallow copy
\epsilon};
11
       bool operator==(const Size& lhs, const Size& rhs)
\begin{array}{ccc} \text{13} & \text{} & \text{} \end{array}return lhs.rows == rhs.rows & lhs.cols == rhs.cols;
15 }
17 bool operator!=(const Size& lhs, const Size& rhs)
       {
_{19} return !(lhs == rhs);
       }
21 }
23
  # endif // AUFGABE1_SIZE_H
```
Listing 6: size.h

### A.2. Vektor

```
# ifndef AUFGABE1_VECTOR_H
2 #define AUFGABE1_VECTOR_H
_4 #include <iostream>
  # include < cstdlib >
6 \nparallel #include <time.h>
  # include < cmath >
8 #include <cassert>
  #include <cstring>
_{10} #include "Eigen/Dense"
  # include " size .h"
12 //#include "Eigen/src/Core/Matrix.h"
14 namespace linag {
```

```
// say class exists without defining it
16 template <typename T> class DenseMatrix;
18
      template<typename T>
20 class Vector {
      private :
22 Size dimension:
          T * data:|24| public:
          \sim Vector();
26
          Vector (const Vector <T> & rhs);
28 Vector <T> & operator = (const Vector <T> &);
          explicit Vector(int rows, int cols = 1);
30 explicit Vector (const Size dimension);
32 Vector (std::initializer_list <T> init);
34 Eigen:: VectorXd toEigen () const;
          const Vector<T> operator-() const;
36
          T& at(int index);
38 const T & at (int index) const;
40 const Size dim () const;
          unsigned long length () const ;
42
          double l2norm () ;
44 double Anorm (const linag:: DenseMatrix <T>& A) const;
\begin{array}{cc} 46 \end{array} void zeros();
          void ones () ;
48 void rand ();
50 };
52 template<typename T>
      const Vector <T> operator + ( const Vector <T>> x, const Vector <T>& y);
54 template<typename T>
      const Vector <T> operator - (const Vector <T>8 x, const Vector <T>8 y);
56 template<typename T>
      T operator * ( const Vector <T > & x, const Vector <T > & y ) ;
58 template<typename T>
      const Vector <T> operator * ( const Vector <T>& x, const T y ) ;
60 template<typename T>
      const Vector <T> operator/(const Vector <T>& x, const T y);
62 template<typename T>
      const Vector<T> operator*(const T x, const Vector<T>& y);
```

```
64
        template<typename T>
66 std:: ostream& operator << (std:: ostream& output, const Vector <T>& x)
       ;
   }
68
   template<typename T>
70 std :: ostream & linag :: operator < <( std :: ostream & output , const linag ::
       Vector < 7 > 8 x) {
        for (int i = 0; i \lt x.dim(). rows; ++i) {
72 for (int j = 0; j < x . dim () . cols ; ++ j ) {
                 output \langle x, \text{at}(i+j) \rangle \langle x, \text{at}(i+j) \rangle\begin{array}{ccc} \text{74} & \text{ } & \text{ } \end{array}output \langle \cdot \cdot \cdot \cdot \rangle76 }
        return output ;
78 }
\vert 80 template <typename T>
   const linag:: Vector<T> linag:: operator*(const T x, const linag:: Vector
       < T > 8 y) {
|82| linag:: Vector <T> res(y.dim());
        for (int i = 0; i < y.dim().rows * y.dim().cols; ++i) {
\mathcal{B}_4 res. at (i) = x \star y. at (i);
        }
86 return res;
   }
88
90 template<typename T>
   const linag:: Vector <T> linag:: operator *(const linag:: Vector <T>& x,
       const T y)\{|92| linag :: Vector <T> res(x.dim());
        for (int i = \theta; i < x.dim().rows * x.dim().cols; ++i) {
94 res.at(i) = x.at(i) * y;
        }
96 return res;
   }
98
100 template<typename T>
   T linag :: operator *( const linag :: Vector <T >& x , const linag :: Vector <T >&
       y) {
102 assert (x.dim ().rows *x.dim ().cols == y.dim ().rows *y.dim ().cols);
       T res = (T)0;
104 for (int i = 0; i < x.dim().rows *x.dim().cols; ++i) {
             res += y. at (i) *x. at (i);
106 }
        return res ;
```

```
108 }
110
   template<typename T>
112 const linag: : Vector <T> operator/(const linag: : Vector <T>& x, const T y)
      {
       linag :: Vector <T> res(x);
114 for (int i = \theta; i < res.dim ().cols *res.dim ().rows; ++i) {
           res. at (i) /=y;
116 }
       return res ;
118 }
120
   template<typename T>
122 const linag :: Vector<T> linag:: operator-(const linag:: Vector<T>& x,
      const linag: : Vector <T>& y){
       return x + (-y);
124 }
126 template<typename T>
   const linag:: Vector<T> linag:: operator + (const linag:: Vector<T>& x,
      const linag :: Vector <T>& y){
128 assert (x . dim() == y . dim());
       linag :: Vector <T > res(x.dim());
130 for (int i = 0; i < x.dim().rows*x.dim().cols; ++i) {
                res. at (i) = x. at (i) + y. at (i);132 }
       return res ;
134 }
136
   template <typename T>
138 void linag :: Vector <T>:: zeros(){
       for (int i = 0; i < length(); ++i) {
140 at (i) = 0;
       }
142 }
   template <typename T>
144 void linag :: Vector <T>:: ones () {
       for (int i = 0; i < length(); ++i) {
146 at (i) = 1;
       }
148 }
150 template ltypename T>
   void linag: Vector <T>:: rand () {
152 for (int i = 0; i < dim().rows*dim().cols; ++i) {
           at (i) = (T) std::rand() / RANDOMMAX;
```

```
154 }
   }
156
   template<typename T>
158 double linag: Vector <T>:: l2norm(){
       double sum = 0;_{160} for (int i = 0; i < length(); ++i) {
                 sum += std:: fabs (double ((at(i)*at(i)));
162 }
        return std::sqrt(sum);
164 }
166 template<typename T>
   double linag:: Vector<T>:: Anorm (const linag:: DenseMatrix <T>& A) const{
\begin{array}{cc} 168 & \text{return} \text{std}::\text{sqrt}((\star \text{this}) \star A \star (\star \text{this})); \end{array}}
170
   template <typename T>
172 unsigned long linag: Vector <T>:: length() const{
        return dim().rows*dim().cols;
174 }
176 template <typename T>
   const linag:: Size linag:: Vector<T>:: dim() const{
178 return dimension;
   }
180
   template <typename T>
182 const T & linag :: Vector <T>:: at (int index) const {
        assert ( index >=0 && index < dim () . rows *dim () . cols ) ;
184 return data [index];
   }
186
   template <typename T>
188 T & linag: : Vector <T>:: at (int index) {
       assert ( index >=0 && index < dim () . rows *dim () . cols ) ;
190 return data [index];
   }
192
   template <typename T>
194 const linag:: Vector <T> linag:: Vector <T>:: operator -() const{
        return (T) -1* (*this);
196 }
_{198} template <typename T>
   linag: : Vector <T>:: Vector (std:: initializer_list <T> init) {
|_{200}| dimension.rows = init.size();
        dimension . cols = 1;
_{202} if(dim().rows*dim().cols > 0)
```

```
{
204 data = (T*) malloc(dim().rows * dim().cols * sizeof(T));
           assert (data != nullptr);
206 // copy
           int i = 0;
\begin{bmatrix} 208 \end{bmatrix} for (auto item: init) {
                   at(i) = item;210 ++i;
           }
212 }
       else
_{214} data = (T*) nullptr;
  }
216
   template <typename T>
218 linag: Vector <T>:: Vector (const linag: Size dimension) : dimension (
      dimension ) {
       assert ( dimension . rows == 1 || dimension . cols == 1);
220 if(dim().rows*dim().cols > 0)
       {
222 data = (T*) malloc(dim().rows * dim().cols * sizeof(T));
           assert (data != nullptr);
224 }
       else
226 data = (T*) nullptr;
   }
228
   template <typename T>
230 linag :: Vector<T>:: Vector (int rows, int cols) {
       assert(rows == 1 || cols == 1);232 dimension.rows=rows;
       dimension.cols=cols;
234 if(rows * cols > 0)
       {
236 data = (T*) malloc (rows * cols * sizeof(T));
           assert (data != nullptr);
238 }
       else
240 data = (T*) nullptr;
   }
242
   template <typename T>
244 linag :: Vector <T> & linag :: Vector <T>: : operator = (const linag :: Vector <T>
      krhs){
      if(this != &rhs)_{246} if(dimension!=rhs.dim()) {
               dimension = rhs.dim();
248 if(dim().rows \stardim().cols > 0)
               {
```

```
250 if(data == nullptr){
                       data = (T * ) malloc(rhs.dim().rows * rhs.dim().
      \text{cols} \times \text{sizeof(T)};
252 assert (data != nullptr);
                   }
254 else {
                       data = (T \star) realloc(data, rhs.dim().rows \star rhs.
      dim() . cols * sizeof(T));256 assert (data != nullptr);
                   }
\begin{array}{ccc} \text{258} \end{array} )
               else
260 data = (T*) nullptr;
          }
262 // memcpy is a " dumb " function that only copies bytes
          std:: memcpy (data, rhs.data, rhs.dim ().rows * rhs.dim ().cols *
      sizeof(T);
264 }
       return * this:
266 }
268 template <typename T>
   linag :: Vector<T>:: Vector ( const linag :: Vector<T> & rhs) {
270 dimension = rhs.dim();
      if(dimension.rows*dimension.cols > 0)
272 {
          data = (T*) malloc(rhs.dim().rows * rhs.dim().cols * sizeof(T
      ) ) ;
274 assert (data != nullptr);
          // memcpy is a " dumb " function that only copies bytes
276 std:: memcpy (data, rhs. data, rhs. dim (). rows * rhs. dim (). cols *sizeof(T);
      }
278 else
          data = (T*) nullptr;
280 }
282 template <typename T>
   linag:: Vector<T>::~Vector(){
284 if(data!= nullptr)
          free (data);
286 }
288 template \leqEigen:: VectorXd linag: Vector<double>:: toEigen () const{
290 Eigen:: VectorXd res = Eigen:: VectorXd(length());
292 for (int i = 0; i < length(); ++i) {
               res(i)=at(i);
```

```
294 }
       return res ;
296 }
298
   # endif // AUFGABE1_VECTOR_H
```
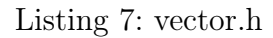

### A.3. Vollbesetzte Matrix

```
1 # ifndef AUFGABE1_DENSEMATRIX_H
  # define AUFGABE1_DENSEMATRIX_H
3
  // eigen lib
5 # include " Eigen / Dense "
  # include < iostream >
7 #include < cstring>
  # include " size .h"
9 #include <thread>
  # define THREAD COUNT 8
11
13 namespace linag {
      template <typename T> class SparseMatrix;
\vert15 template <typename T> class Vector;
17 template <typename T>
  class DenseMatrix {
_{19} private:
      Size dimension ;
21 T* data;
  public :
23 DenseMatrix (int rows = 0, int cols = 0);
      explicit DenseMatrix (linag:: Size dimension);
\vert 25 \vert \sim DenseMatrix ();
27 DenseMatrix (std::initializer_list <std::initializer_list <T>> init)
      ;
29
      DenseMatrix (const DenseMatrix <T> & rhs);
31 DenseMatrix <T> & operator = (const DenseMatrix <T> & rhs);
33
      explicit DenseMatrix (const SparseMatrix <T>& rhs);
35 DenseMatrix <T> & operator = (const SparseMatrix <T> & rhs);
```

```
37
39 Eigen:: MatrixXd toEigen() const;
41 const DenseMatrix <T> operator-() const;
\begin{array}{ccc} 43 & \text{const} \end{array} DenseMatrix <T> inverse() const;
      const DenseMatrix<T> transpose() const;
\overline{A}47 T& at (int row, int col);
      const T& at (int row, int col) const;
49 Vector<T> colToVector(int col);
      Vector<T> rowToVector(int row);
51 const Size dim () const ;
53 void zeros();
      void id () ;
55 void diag (T value);
      void diag ( const DenseMatrix <T>& rhs);
57 void rand ();
      // upper tirangular matrix
59 void randLT();
61 void randDiag();
63 // rand sym, pos def
      void randSPD (int notZeroPerLine);
65
      char isSymmetric () const;
67
      Vector <T> conjugateGradientSolver(linag:: Vector <T> b, double tau,
      int* count = nullptr, Vector <linag: : Vector <double >*>* xs = nullptr
      , linag :: Vector <double >* rs = nullptr ) ;
69
      double cond () ;
71
  };
73
  template<typename T>
75 const DenseMatrix <T> operator + (const DenseMatrix <T>& x, const
      DenseMatrix <T>& y);
  template<typename T>
77 const DenseMatrix <T> operator - (const DenseMatrix <T>& x, const
      DenseMatrix <T>& y);
  template<typename T>
79 const DenseMatrix<T> operator*(const DenseMatrix<T>& x,const
      DenseMatrix <T>& y);
  template <typename T>
```

```
81 void mult_DenseMatrix_DenseMatrix ( linag :: DenseMatrix <T >& res , const
      DenseMatrix <T>& x, const DenseMatrix <T>& y, int idThread, int
      numThreads ) ;
83
85 template<typename T>
   const DenseMatrix <T> operator * (const DenseMatrix <T>& x, const T y);
|87| template <typename T>
   const DenseMatrix <T> operator * ( const T x, const DenseMatrix <T>& y);
89 template<typename T>
   const Vector<T> operator*(const Vector<T>& x, const DenseMatrix<T>& y)
      ;
91 template<typename T>
   const Vector<T> operator*(const DenseMatrix<T>& x, const Vector<T>& y)
      ;
9395 template<typename T>
   std:: ostream& operator << (std:: ostream& output, const DenseMatrix <T>& x
      ) ;
97
   // template spezialication
Q<sub>9</sub>template <>
|101| void linag:: DenseMatrix < double >:: rand(){
           for (int i = 0; i < dim(). rows; ++i) {
103 for (int j = 0; j < dim ().cols; ++j) {
                    at(i, j) = (double) std::rand() / RANDOMA X;\begin{array}{ccc} \text{105} & \text{ } & \text{ } \end{array}}
107 }
109 template<>
       void linag :: DenseMatrix <double>:: randLT() {
111 | for (int i = 0; i < dim().cols; ++i) {
                for (int j = 0; j < i+1; ++j) {
113 at (i, j) = (double) std::rand ()/RAND_MAX;
               }
115 \int for (int j = i+1; j < dim ().rows; ++j) {
                    at(i, j) = 0;117 }
           }
119 }
121 template \langle \ranglevoid linag :: DenseMatrix <double >:: randDiag () {
123 int n = dim().cols<dim().rows?dim().cols:dim().rows;
           for (int i = 0; i < dim(). rows; ++i) {
```

```
125 for (int j = 0; j < dim().cols; ++j) {
                     if(i == j)127 at (i, j) = (double) std::rand() / RANDOMAX;else
129 rac{1}{29} at (i, j) = 0;}
\begin{array}{|c|c|c|c|c|}\n\hline\n131 & & & \\\hline\n\end{array}}
133
       template <>
135 void linag:: DenseMatrix <double>:: randSPD (int notZeroPerLine) {
            assert ( isSymmetric () && notZeroPerLine <= dim () . cols &&
       notZeroPerLine %2) ;
137
            randLT () ;
139 double c = 50;
            linag: : DenseMatrix<double> diagM(dim());
\begin{array}{c|c} \n 141 & \text{diagM.} \text{randDiag()}; \n \end{array}143 (*this) = (*this) + transpose() + c * diagM;
145 for (int i = 0; i < dim().rows; ++i) {
                 for (int j = i + std::ceil((double) notZeroPerLine/2); j <dim().cols; ++j) {
147 \vert at (i, j) = 0;}
149 for (int j = 0; j \le i -std::ceil((double) notZeroPerLine
       (2); ++j) {
                     at(i, j) = 0;\begin{array}{ccc} \text{151} & \text{152} \\ \end{array}}
153 }
   }
155
157
   template<typename T>
159 std :: ostream& linag :: operator << (std :: ostream& output, const linag ::
       DenseMatrix <T>& x) {
       for (int i = 0; i < x. dim(). rows; ++i) {
_{161} for (int j = 0; j < x.dim().cols; ++j) {
                 output \langle x, \text{at}(i, j) \rangle \langle x, \text{at} \rangle;
163 }
            output << '\n';
165 }
       return output ;
167 }
169 template<typename T>
```

```
const linag:: Vector<T> linag:: operator*(const linag:: DenseMatrix<T>&
       x, const linag:: Vector<T>& y){
171 assert(x.dim().cols == y.dim().cols*y.dim().rows);
\begin{array}{lll} \text{173} & \text{11nag} : \text{Vector} < T > \text{res} \text{ (x.dim)} \text{ ()} \text{ . rows} \text{ ) ;} \end{array}175 for (int i = 0; i < res.dim().rows *res.dim().cols; ++i) {
             res. at (i) = 0;177 for (int j = 0; j < x. dim (). cols; ++j) {
                  res.at(i) += x.at(i,j) * y.at(j);\begin{array}{c} \begin{array}{ccc} 179 \end{array} & \begin{array}{ccc} \end{array} & \begin{array}{ccc} \end{array} \end{array}}
181 return res;
   }
183
   template<typename T>
185 const linag: : Vector <T> linag: : operator * (const linag: : Vector <T>& x,
       const linag :: DenseMatrix <T>& y){
        assert(y.dim().rows == x.dim().cols*x.dim().rows);187
        linag:: Vector <T> res(y.dim().\cols);189
        for (int i = 0; i < res.dim().rows*res.dim().cols; ++i) {
191 res.at(i) = 0;
             for (int j = 0; j < y. dim(). rows; ++j) {
193 res.at(i) += x . at(j) * y . at(i,j);}
195 }
        return res ;
197 }
199 template<typename T>
   const linag:: DenseMatrix <T> linag:: operator * (const T x, const linag::
       DenseMatrix <T>& y){
|201| linag:: DenseMatrix <T> res(y.dim());
        for (int i = 0; i < y. dim(). rows; ++i) {
203 for (int j = 0; j < y.dim().cols; ++j) {
                  res.at(i,j) = x*y.at(i,j);\begin{array}{ccc} \text{205} & \text{ } & \text{ } \end{array}}
207 return res;
   }
200template<typename T>
211 const linag:: DenseMatrix <T> linag:: operator*(const linag:: DenseMatrix
       \langle T \rangle& x, const T y) {
        return y*x ;
213 }
```

```
_{215} template <typename T>
   const linag:: DenseMatrix<T> linag:: operator*(const linag:: DenseMatrix
      <T >& x , const linag :: DenseMatrix <T >& y ) {
217 \vert assert (x.dim().cols == y.dim().rows);
_{219} linag :: DenseMatrix <T> res(x.dim().rows,y.dim().cols);
_{221} //multithreading
       linag :: Vector <std:: thread *> threads (THREAD_COUNT > res.dim ().cols?
       res . dim () . cols : THREAD_COUNT ) ;
223 for (int l = 0; l < threads length(); ++1) {
            // create threads
225 threads . at (1) = new std : thread (linag ::
      mult_DenseMatrix_DenseMatrix <T>,std::ref(res),std::ref(x),std::ref
       (y), l, threads. length();
       }
227 for (int 1 = 0; 1 < threads length(); ++1) {
            threads. at(1) \rightarrow join();
229 }
       //std::thread test(std::thread(linag::mult<T>,std::ref(res),std::
       ref(x), std::ref(y), 0, 1));231 //test.join();
       for (int l = 0; l < threads . length (); ++l) {
233 delete threads \text{at}(1);
       }
235
       return res ;
237 }
239 template <typename T>
   void linag:: mult_DenseMatrix_DenseMatrix ( linag:: DenseMatrix <T>& res,
      const linag :: DenseMatrix <T>& x, const linag :: DenseMatrix <T>& y, int
       idThread , int numThreads ) {
_{241} for (int i = idThread; i < res.dim().cols; i+=numThreads) {
            for (int j = 0; j < x.dim().rows; ++j) {
243 res.at(j,i)=0;
                for (int k = 0; k < x.dim().cols; ++k) {
245 res.at(j, i) += x.at(j, k) * y.at(k, i);
                }
\begin{array}{ccc} \text{247} & \text{ } & \text{ } \\ \end{array}}
249 }
251
   template<typename T>
253 const linag:: DenseMatrix <T> linag:: operator - (const linag:: DenseMatrix
      <T >& x , const linag :: DenseMatrix <T >& y ) {
       assert(x.dim().\ncols == y.dim().\ncols %x.dim().\nrows == y.dim().\nrows == y.\ndim().\n255
```

```
linag:: DenseMatrix <T> res(x.dim().rows, x.dim().cols);
257
        for (int i = 0; i < x.dim().rows; ++i) {
259 for (int j = 0; j < x. dim (). cols; ++j) {
                 res. at (i, j) = x. at (i, j) - y. at (i, j);\begin{array}{ccc} 261 \end{array} }
        }
263 return res;
   }
265template<typename T>
267 const linag:: DenseMatrix <T> linag:: operator + (const linag:: DenseMatrix
       <T >& x , const linag :: DenseMatrix <T >& y ) {
        return x - (-y);
269 }
271 template <typename T>
   const linag :: Size linag :: DenseMatrix <T>:: dim () const{
273 return dimension;
   }
275
   template<typename T>
277 linag:: Vector <T> linag:: DenseMatrix <T>:: rowToVector (int row){
       assert(\dim() . row \ge 0 \&amp; dim() . \text{cols} < dim() . rows);279
        linag :: Vector <T> res(dim().cols);
281
        for (int i = 0; i < res.dim(); ++i) {
\begin{array}{c|c} 283 & \text{res } . \ \text{at (i) = at (row, i) ;} \end{array}}
285 return res;
   }
287
   template<typename T>
289 linag:: Vector <T> linag:: DenseMatrix <T>:: colToVector (int col){
       assert (col >= 0 88 col < dim() .cols);291
       linag:: Vector<T> res(dim().rows);
293
        for (int i = 0; i < res.dim(); ++i) {
295 res.at(i) = at(i,col);
        }
297 return res;
   }
299
   template<typename T>
301 const T& linag:: DenseMatrix <T>:: at (int row, int col) const{
        assert(row \ge 0 88 col \ge 0 88 row < dim() rows 88 col < dim().
       cols ) ;
```

```
303
       return data[row + col*dim().rows];
305 }
307 template <typename T>
   T& linag:: DenseMatrix<T>:: at (int row, int col){
309 assert (row >= 0 && col >= 0 && row < dim (). rows && col < dim ().
       cols ) ;
311 return data [row + col*dim().rows];
   }
313
   template<typename T>
315 const linag :: DenseMatrix <T> linag :: DenseMatrix <T> :: transpose () const{
       linag :: DenseMatrix <T> res(dim().cols,dim().cols);
317
       for (int i = 0; i < dim(). rows; ++i) {
319 for (int j = 0; j < dim ().cols; ++j) {
                 res. at (j, i) = at (i, j);\begin{array}{ccc} 321 \end{array} }
       }
323 return res;
   }
325
   template<typename T>
327 const linag:: DenseMatrix <T> linag:: DenseMatrix <T>:: inverse() const{
       assert ( dim() . rows == dim() . cols);329
       linag :: DenseMatrix <T> cpy(*this);
\begin{array}{c|c} \n\text{331} & \text{1ing :} \text{DenseMatrix} < T > \text{res}(\text{dim}()); \n\end{array}333 for (int i = 0; i < dim ().rows; ++i) {
            for (int j = 0; j < dim().cols; ++j) {
335 if ( i == j )
                     res. at (i, j) = 1;337 else
                     res.at(i, j) = 0;339 }
       }
341
       // gauss - jordan
343 for (int k = 0; k < dim().cols; ++k) {
       //int k = 2;
345 T diagValue = cpy.at(k,k);
            for (int i = 0; i < dim() . \ncols; ++i) {
347 cpy.at (k, i) /= diagValue;
                 res. at (k, i) /= diagValue;
\begin{array}{c} 349 \end{array} }
            for (int i = 0; i < dim(). rows; ++i) {
```

```
351 if ( i == k )
                    continue ;
353 T rowMult = cpy.at(i,k);
               for (int j = 0; j < dim() . \ncols; ++j) {
355 cpy.at(i, j) -= rowMult * cpy.at(k, j);
                    res.at(i, j) -= rowMult * res.at(k, j);
\begin{array}{ccc} \text{357} & \text{357} \end{array}}
359 }
       //std::count \leq cpy \leq std::end1 << std::endl;
361
       return res ;
363 }
365 template<typename T>
   const linag:: DenseMatrix<T> linag:: DenseMatrix<T>:: operator-() const{
367 return (T)-1* (*this);
   }
369
   template <>
371 Eigen :: MatrixXd linag :: DenseMatrix <double >:: toEigen () const {
       Eigen:: MatrixXd res = Eigen:: MatrixXd(dim().rows,dim().cols);
373
       for (int i = 0; i < dim(). rows; ++i) {
375 for (int j = 0; j < dim().cols; ++j) {
               res(i, j) = at(i, j);377 }
       }
379 return res;
   }
381
   template <typename T>
383 linag:: DenseMatrix <T> & linag:: DenseMatrix <T>:: operator = (const linag
      :: DenseMatrix<T> & rhs){
       if(this != &rhs)385 if(dimension!=rhs.dim()) {
               dimension = rhs.dim();
387 if(dim().rows *dim().cols > 0)
               {
\frac{389}{16} if (!data)
                    {
391 data = (T*) malloc (rhs.dim().rows * rhs.dim().
      \text{cols} \star \text{sizeof(T)};
                        assert (data != nullptr) ;
393 } else {
                        data = (T \star) realloc(data, rhs.dim().rows \star rhs.
      dim() . cols * sizeof(T));\begin{array}{c|c|c|c|c|c} \text{395} & \text{assert (data != nullptr)} \end{array}}
```

```
\begin{array}{ccc} 397 \end{array} }
                  else
399 data = (T*) nullptr;
             }
401 //memcpy is a "dumb" function that only copies bytes
             std:: memcpy (data, rhs.data, rhs.dim ().rows * rhs.dim ().cols *
       sizeof(T);
403 }
        return * this;
405 }
407 template <typename T>
   linag:: DenseMatrix<T>:: DenseMatrix (const DenseMatrix<T> & rhs):
       dimension (rhs.dim()) {
409 if(dimension.rows*dimension.cols > 0)
             {
\begin{array}{ccc} \texttt{411} & \texttt{411} & \texttt{41sizeof(T);
                  assert (data != nullptr);
413 // memcpy is a " dumb" function that only copies bytes
             std:: memcpy (data, rhs.data, rhs.dim ().rows * rhs.dim ().cols *
       sizeof(T);
415 }
        else
417 data = (T*) nullptr;
   }
419
   template <typename T>
421 linag:: DenseMatrix <T>:: DenseMatrix (std:: initializer_list <std::
       initializer_list<T>> init){
        dimension. rows = init.size();
423 dimension.cols = init.begin()->size();
        // check if all rows have same length
425 for (auto row : init) {
             assert ( dim().cols == row.size());
427 }
429 if(dim().rows *dim().cols > 0)
        {
431 data = (T*) malloc(dim().rows * dim().cols * sizeof(T));
             assert (data != nullptr);
433 // copy
             int i = 0, j;\begin{array}{c|c} 435 \end{array} for (auto row: init) {
                  j = 0;437 for (auto item:row) {
                        at(i, j) = item;439 ++j;
                   }
```

```
441 ++i;
            }
443 }
       else
445 data = (T*) nullptr;
   }
447
   template <typename T>
449 linag :: DenseMatrix <T>:: ~ DenseMatrix () {
       if( data != nullptr )
451 free (data);
   }
453
   template <typename T>
455 linag :: DenseMatrix <T >:: DenseMatrix ( linag :: Size dimension ) : dimension (
      dimension ) {
       if(dim().rows * dim().cols > 0)457 {
            data = (T*) malloc(dim().rows * dim().cols * sizeof(T));
459 assert (data != nullptr);
       }
461 else
            data = (T*) nullptr;
463 }
465 template <typename T>
   linag:: DenseMatrix<T>:: DenseMatrix (int rows, int cols) {
467 dimension.rows = rows;
       dimension.cols = cols;
469 if(rows * cols > 0)
       {
471 data = (T*) malloc(rows * cols * sizeof(T));
            assert (data != nullptr);
473 }
       else
475 data = (T*) nullptr;
   }
477
   template <typename T>
479 void linag:: DenseMatrix <T>:: zeros(){
       for (int i = 0; i < dim(). rows; ++i) {
\begin{array}{ccccc} 481 & \quad & \text{for} & \text{(int } j = 0; j < \text{dim}() \text{ .} \text{cols; } + \text{+}j) \end{array}at(i, j) = (T) \emptyset;483 }
       }
485 }
487 template <typename T>
  void linag:: DenseMatrix <T>:: id(){
```

```
489 for (int i = 0; i < dim ().rows; ++i) {
            for (int j = 0; j < dim() . cols ; ++j) {
1^{491} if (i==j)
                      at(i, j) = 1;493 else
                      at (i, j) = (T) 0;495 }
        }
497 }
499 template <typename T>
   linag:: Vector<T> linag:: DenseMatrix<T>:: conjugateGradientSolver(linag
       :: Vector<T> b, double tau, int* count, linag:: Vector<linag:: Vector<
       double >*>* xs , linag :: Vector <double >* rs ) {
501 assert (tau > 0 & dim (). rows == b. length ());
        if(xs)503 assert (xs->length () == dim ().rows); //exact result after n
       iterations
        if(rs)505 assert (rs -> length () == dim().rows);//exact result after n
       iterations
507 linag :: Vector <T> r1(dim().rows);
        linag :: Vector <T> r2 (dim().rows);
509 linag:: Vector <T>d(dim().rows);
        linag:: Vector<T> x(dim().rows);
\begin{array}{c|c|c|c} \text{511} & \text{1ing : Vector} & \text{7} & \text{z(dim() rows)} \end{array}x. rand();
513 T alpha;
        T betta ;
515 unsigned long t = 0;
        r1 = b - (*this)*x;517 d = r1;
        if(xs) {
519 for (int i = 1; i < xs->length(); ++i) {
                 xs ->at(i) = nullptr;
521 }
            xs ->at(0) = new linag:: Vector <double>(x);
523 }
        if(rs) {
525 for (int i = 1; i < rs->length(); ++i) {
                 rs ->at(i) = 0;
\begin{array}{ccc} 527 & & \text{ } \end{array}rs - > at(0) = r1.12norm();
529 }
        do{
\begin{array}{rcl} 531 & \mathsf{z} & = (\star \mathsf{this}) \star \mathsf{d} \, ; \end{array}alpha = (r1*r1)/(d*z);\begin{array}{rcl} 533 & \times & = & \times + & \text{alpha * b} \end{array}
```

```
r2 = r1 - alpha *z;535 betta = (r2*r2)/(r1*r1);d = r2 + \text{beta} * d;537
           r1 = r2:
539 if(xs && t < xs->length())
               xs \rightarrow at(t) = new \ linear: Vector < double>(x);541 if(rs && t < rs->length())
               rs - > at(t) = r2.12norm();
543 ++t;
       }\while (r2.12norm()>tau);
545 if(count)
           \star count = t;
547 return x;
   }
549
   template <typename T>
551 char linag:: DenseMatrix <T>:: isSymmetric () const{
       return dim().cols == \dim().rows?1:0;
553 }
555 template <typename T>
   void linag :: DenseMatrix <T>:: diag(T value){
_{557} int n = dim().cols < dim().rows?dim().cols:dim().rows;
       for (int i = 0; i < n; ++i) {
559 at (i, i) = value:
       }
561 }
563 template <typename T>
   void linag:: DenseMatrix <T>:: diag(const linag:: DenseMatrix <T>& rhs){
565 assert(dim() == rhs.dim());
       zeros () ;
567 for (int i = 0; i < rhs.dim().rows; ++i) {
           for (int j = 0; j < rhs.dim().cols; ++j) {
569 if(i == j)
                   at(i, j) = rhs. at(i, j);571 }
       }
573 }
575
   template <tvpename T>
577 linag:: DenseMatrix<T>:: DenseMatrix (const linag:: SparseMatrix<T>& rhs)
      : dimension (rhs.dim()) {
       if(dim() . rows * dim() . <math>cols > 0</math>)579 {
           data = (T*) malloc(dim().rows * dim().cols * sizeof(T));
581 assert (data != nullptr);
```

```
583 zeros();
           for (int i = 0; i < dim().rows; ++i) {
\begin{array}{rcl} 585 \end{array} for (int j = rhs.getI().at(i); j < rhs.getI().at(i+1); ++
      j) {
                    at(i, rhs.getJ(), at(j)) = rhs.getV(), at(j);\begin{array}{ccc} \text{587} & \text{587} \end{array}}
589 }
       else
591 data = (T*) nullptr;
   }
593
   template <typename T>
595 linag:: DenseMatrix <T> & linag:: DenseMatrix <T>:: operator = (const linag::
      SparseMatrix <T> & rhs){
                dimension = rhs.dim();
597 if (rhs.dim().rows \star rhs.dim().cols > 0) {
                    if ( ! data) f599 data = (T \star) malloc(rhs.dim().rows \star rhs.dim().
      \text{cols} * sizeof(T));
                        assert (data != nullptr);
601 } else {
                        data = (T \star) realloc(data, rhs.dim().rows \star rhs.
      dim() . cols * sizeof(T));603 assert ( data != nullptr ) ;
                    }
605 } else
                data = (T * ) nullptr;
607
\begin{array}{c|c} 609 & \text{zeros} \end{array} ();
           for (int i = 0; i < dim(). rows; ++i) {
611 for (int j = rhs.getI().at(i); j < rhs.getI().at(i + 1);
      ++j) {
                    at(i, rhs.getJ().at(j)) = rhs.getV().at(j);\begin{array}{ccc} 613 \end{array} )
           }
615 return * this;
   }
617
   template <typename T>
619 double linag :: DenseMatrix <T>:: cond(){
       Eigen :: VectorXcd eigenvalues = toEigen().eigenvalues();
621
       double min = std::fabs(eigenvalues(0).real()), max = std::fabs(eigenvalues (0) . real ());
623 for (int i = 1; i < eigenvalues.size(); ++i) {
           if(stat::fabs(eigenvalues(i).real()) > max)
```

```
\begin{array}{l} \text{625} \\ \text{625} \end{array} max = std::fabs(eigenvalues(i).real());
\begin{array}{lll} \text{627} & \text{if} (\text{std} : \text{fabs}(\text{eigenvalues}(\text{i}) \text{ . } \text{real}()) < \text{min}) \end{array}min = std::fabs(eigenvalues(i).real());
629 }
631 return max/min;
    }
633
635
    # endif // AUFGABE1_DENSEMATRIX_H
```
Listing 8: densematrix.h

### A.4. Dünnbesetzte Matrix

```
#ifndef AUFGABE1 SPARSEMATRIX H
_2 # define AUFGABE1_SPARSEMATRIX_H
4 #include " cmath"
  # include " iostream "
6 \# include "vector.h"
8 # define THREAD_COUNT 8
10
  namespace linag {
12 // say class exists without defining it
      template <typename T> class DenseMatrix;
14
16 template <typename T>
      class SparseMatrix {
18 private:
          Vector <T> v;
_{20} Vector <int > I:
          Vector <int> J;
22
          Size dimension ;
24
      public :
26 SparseMatrix () = default;
          ~ SparseMatrix () = default ;
28
          explicit SparseMatrix (const DenseMatrix <T>& rhs);
30 SparseMatrix <T > & operator = (const DenseMatrix <T > \delta rhs);
```

```
32 SparseMatrix (const SparseMatrix <T>& rhs);
              SparseMatrix <T> & operator = (const SparseMatrix <T> & rhs);
34
             const SparseMatrix <T> operator -() const;
36
             const Size dim() const;
38
             char isSymmetric () const;
\overline{40}const Vector <T > & getV() const{ return v; };
\begin{array}{ccc} \text{{\small 42}} & \text{{\small 2}} & \text{{\small 2}} & \text{{\small 2}} & \text{{\small 42}} & \text{{\small 2}} & \text{{\small 2}} & \text{{\const Vector<int>& getJ() const{ return J;};
44
             Vector<T> conjugateGradientSolver(linag:: Vector<T> b, double
       tau, int* count = nullptr, linag:: Vector <linag:: Vector <double>*>*
       xs = nullptr , linag :: Vector <double >* rs = nullptr ) ;
46 Vector <T> preCondConjugateGradientSolver (const linag:
       SparseMatrix <T>& P, const linag: Vector <T> b, double tau, int*
       count = nullptr ,linag :: Vector < linag :: Vector <double >*>* xs =
       nullptr, linag:: Vector<double>* rs = nullptr);
48
        };
50
52 template<typename T>
        const SparseMatrix <T> operator * ( const SparseMatrix <T>& x, const T
       y);
54 template<typename T>
        const SparseMatrix <T> operator * ( const T x, const SparseMatrix <T>&
       y);
56 template<typename T>
        const Vector <T> operator * ( const Vector <T>& x, const SparseMatrix <T
       >8 y );
58 template<typename T>
        const Vector <T> operator * ( const SparseMatrix <T>& x, const Vector <T
       >8 y );
60 // template <typename T>
        //void mult(linag:: Vector<T> &res, const linag:: SparseMatrix<T>&
       x, const linag:: Vector<T>& y, int idThread, int numThreads);
62
   }
64
   template<typename T>
66 const linag :: SparseMatrix <T> linag :: operator * (const linag ::
       SparseMatrix <T > & x, const T y > {
        linag :: SparseMatrix <T> res(x);
68 for (int i = 0; i < res. v. length (); ++i) {
              res.v.at(i) \star = y;
```

```
70 }
       return res ;
72 }
74 template <typename T>
   const linag:: SparseMatrix <T> linag:: operator * (const T x, const linag::
      SparseMatrix <T>& y){
76 return y \star x;
   }
78
   template<typename T>
80 const linag:: Vector <T> linag:: operator * (const linag:: Vector <T>& x,
      const linag:: SparseMatrix <T>& y){
       std:: cout << "undefined" << std::endl;
82 }
84 template<typename T>
   const linag:: Vector<T> linag:: operator*(const linag:: SparseMatrix<T>&
        x, const linag:: Vector <T>& y) {
\begin{array}{lll} 86 & \quad \texttt{assert}(x.dim() \texttt{.} \texttt{cols} == y.length()) \texttt{;} \end{array}linag :: Vector <T> res(y.length());
\begin{array}{cc} 88 & \text{res} \ . \end{array} res. zeros ();
       for (int i = 0; i < res.length(); ++i) {
90 for (int j = x.getI().at(i); j < x.getI().at(i + 1); ++j) {
                 res.at(i) += y.at(x.getJ() .at(j)) * x.getV() .at(j);92 \Big\}}
94 return res;
   }
96
   // template <typename T>
98 // void linag :: mult ( linag :: Vector <T> &res , const linag :: SparseMatrix <T
      >& x, const linag:: Vector<T>& y, int idThread, int numThreads){
100 //}
_{102} template <typename T>
   linag:: Vector<T> linag:: SparseMatrix<T>:: conjugateGradientSolver(
      linag :: Vector <T> b, double tau, int* count, linag :: Vector <linag ::
      Vector <double >*>* xs , linag :: Vector <double >* rs ) {
_{104} assert(tau >0 && dim().rows == b.length());
       if(xs)106 assert (xs->length () == dim ().rows); //exact result after n
       iterations
       if(rs)108 assert (rs->length () == dim ().rows); //exact result after n
       iterations
_{110} linag:: Vector <T> r1(dim().rows);
```

```
linag :: Vector <T> r2(dim().rows);
\begin{array}{lll} \text{min} & 1 & \text{min} \\ \text{min} & 1 & \text{min} \end{array}linag: Vector <math>T \times (dim().rows);
\begin{array}{lll} \mathbf{1} & 1 & 1 \end{array} linag:: Vector <T> z(dim().rows);
         x. rand();
116 T alpha;
         T betta ;
118 unsigned long t = 0;
         r1 = b - (*this)*x;120 d = r1;
         if(count)
\begin{array}{rcl} \text{122} & \star \text{count} & = & \text{0}; \end{array}if(xs) {
124 for (int i = 1; i < xs->length(); ++i) {
                    xs \rightarrow at (i) = nullptr;\begin{array}{ccc} \n & \text{126} \\
 & \text{126}\n \end{array}xs \rightarrow at(0) = new \ linear: Vector < double>(x);128 }
         if(rs) {
130 for (int i = 1; i < rs->length(); ++i) {
                    rs ->at(i) = 0;
132 }
               rs - > at(0) = r1.12norm();
134 }
         do{
\begin{array}{rcl} 136 & \mathsf{z} & = & (\star \textsf{this}) \star \mathsf{d} \end{array}alpha = (r1*r1)/(d*z);\begin{array}{rcl} \text{138} & \text{x = x + alpha * d} \end{array}r2 = r1 - alpha *z;140 betta = (r2*r2)/(r1*r1);d = r2 + \text{beta} * d;
142
               r1 = r2;
_{144} if(count)
                    ++* count ;
146 if(xs \& t < xs \rightarrow length())xs ->at(t) = new linag :: Vector <double>(x);
\frac{148}{148} if(rs && t < rs->length())
                    rs - > at(t) = r2.12norm();
150 ++t;
         }\while (r2.12norm()>tau);
152
         return x ;
154 }
156
158 template<typename T>
```

```
linag:: Vector<T> linag:: SparseMatrix<T>::
       preCondConjugateGradientSolver (const linag: : SparseMatrix <T>& Pinv,
        const linag:: Vector<T> b, double tau, int* count, linag:: Vector<
       linag :: Vector <double >*>* xs , linag :: Vector <double >* rs ) {
160 \vert assert (tau >0 && dim (). rows == b. length ());
        if(xs)\frac{162}{162} assert (xs->length () == dim ().rows);//exact result after n
       iterations
        if(rs)164 assert (rs->length () == dim ().rows); //exact result after n
       iterations
\begin{array}{lll} 166 & \text{linag} : \text{Vector} < T > r1 \text{ (dim)} \text{ . rows)} \end{array}linag:: Vector <T> r2(dim(). rows);
\begin{array}{ll} \text{168} & \text{1inag : Vector} < T > d(dim() . rows); \end{array}linag:: Vector<T> x(dim().rows);
\vert 170 linag :: Vector <T> z (dim().rows);
        linag :: Vector <T> z1(dim().rows);
\vert 172 linag :: Vector <T> z2(dim().rows);
        x. rand();
174 T alpha;
        T betta ;
176 unsigned long t = 0;
        r1 = b - (*this)*x;178 z1 = Pinv * r1;
        d = z1;180 if(count)
             \star count = 0;
182 if(xs) {
             for (int i = 1; i < xs->length(); ++i) {
\begin{array}{rcl} 184 \end{array} xs->at(i) = nullptr;
             }
\begin{align} \n \text{186} \quad x \text{s} - \text{2at} \text{ (0)} = \text{new } \text{ling} : \text{Vector} \leq \text{double} \geq \text{(x)} \, ; \n \end{align}}
188 if(rs) {
             for (int i = 1; i < rs->length(); ++i) {
190 \vert rs ->at(i) = 0;
             }
192 rs ->at(0) = r1.12norm();
        }
194 do{
             z = (* this)*d;196 alpha = (r1 * z1) / (d * z);
             x = x + alpha * d;198 r2 = r1 - alpha*z;
             z2 = Pinv\starr2;
200 betta = (22*r2)/(z1*r1);d = z2 + \text{beta} * d;202
```

```
r1 = r2;
|204| z1=z2;
           if( count )
206 ++\star count ;
           if(xs 88 t < xs->length())208 x s ->at(t) = new linag: Vector <double>(x);
           if(rs && t < rs->length())
210 rs ->at(t) = r2.12norm();
           ++t:
212 } while (r2.12norm()>tau);
214 return x;
   }
216
_{218} template <typename T>
  char linag:: SparseMatrix<T>:: isSymmetric() const{
220 return dim().cols == dim().rows?1:0;
   }
222
   template <typename T>
224 const linag:: SparseMatrix <T> linag:: SparseMatrix <T>:: operator-()
      const {
      linag :: SparseMatrix <T> res(*this);
226 res.v = res.v \star (-1);
       return res ;
228 }
230 template <typename T>
   const linag :: Size linag :: SparseMatrix <T>:: dim () const {
232 return dimension;
   }
234
   template <typename T>
236 linag :: SparseMatrix <T>:: SparseMatrix (const linag :: SparseMatrix <T>&
      rhs ) {
       dimension = rhs.dim();
238 v = rhs.v;
      I = rhs.I;_{240} J = rhs.J;}
242
   template <typename T>
244 linag :: SparseMatrix <T > & linag :: SparseMatrix <T >:: operator =( const linag
      :: SparseMatrix <T> & rhs) {
      if(this != &rhs) {
246 dimension = rhs.dim();
           v = rhs.v;248 I = rhs. I;
```

```
J = rhs.J;250 }
       return * this ;
252 }
254 template <typename T>
   linag:: SparseMatrix <T>:: SparseMatrix (const linag:: DenseMatrix <T>& rhs
      ) :
_{256} I (0), J (0), v (0), dimension (rhs.dim()) {
       // calculate array size
258 int vc = 0;int Ic = rhs.dim(). rows +1;
260 for (int i = 0; i < rhs.dim().rows; ++i) {//rows
           for (int j = 0; j < rhs.dim().cols; ++j) {//cols
262 if(std::fabs(rhs.at(i,j)) > 10e-10){
                   ++vc:
\begin{array}{ccc} 264 \end{array} )
           }
266 }
       // set array size
|_{268}| I = linag:: Vector <int >(Ic);
       J = linag:: Vector \text{int} > (vc);
|270| v = linag:: Vector <T>(vc);
272 // convert dense matrix to sparse matrix
       vc = 0;274 Ic = -1;
       int Jc =0;
276 for (int i = 0; i < rhs.dim().rows; ++i) {//rows
           for (int j = 0; j < rhs.dim().cols; ++j) {//cols
278 if(std:: fabs(rhs.at(i,j)) > 10e-10){
                   if(Ic := i)280 1. at (++1c) = vc;}
282 v.at (v c++) = rhs.at (i, j);
                    J. at (Jc++) = j;\begin{array}{ccc} 284 \end{array} )
           }
286 }
       I.at (++Ic) = vc;
288 }
_{290} template <typename T>
   linag:: SparseMatrix <T> & linag:: SparseMatrix <T>:: operator=(const
      linag :: DenseMatrix <T>& rhs) {
292 // calculate array size
       int vc = 0:
294 int Ic = rhs.dim().rows+1;
       for (int i = 0; i < rhs.dim().rows; ++i) {//rows
```

```
296 for (int j = 0; j < rhs.dim().cols; ++j) {//cols
                  if(stat::fabs(rhs.at(i,j)) > 10e-10){
298 + + vc;
                  }
\begin{array}{ccc} \begin{array}{ccc} 300 \end{array} & \begin{array}{ccc} \end{array} & \begin{array}{ccc} \end{array} \end{array}}
302 //rows/cols
        dimension.rows=rhs.dim().rows;
304 dimension.cols=rhs.dim().cols;
        // set array size
306 I = linag:: Vector <int >(Ic);
        J = linag :: Vector <int >(vc);
\begin{array}{cc} 308 & \mathsf{v} = 1\,\mathsf{inag} : \mathsf{Vector}\,\mathsf{ST} \mathsf{>(vc)}\,; \end{array}310 // convert dense matrix to sparse matrix
        vc = 0;312 Ic = 0;
        int Jc =0;
314 for (int i = 0; i < rhs.dim().rows; ++i) {//rows
             for (int j = 0; j < rhs.dim().cols; ++j) {//cols
316 if(std::fabs(rhs.at(i,j)) > 10e-10 {
                       if (! Ic | Ic ! = i ) {
318 I. \text{at} (Ic++) = \text{vc};
                       }
320 v.at (vc++) = rhs.at(i,j);
                       J. at (Jc++) = j;\begin{array}{ccc} 322 \end{array} }
             }
324 }
   }
326
328 # endif // AUFGABE1_SPARSEMATRIX_H
```
Listing 9: sparsematrix.h

## Literatur

Nannen, Lothar (2019). Numerische Mathematik A. URL: https://tiss.tuwien. ac . at / education / course / documents . xhtml ? dswid = 3351 & dsrid = 39 & courseNr=101313&semester=2019W# (besucht am 03. 12. 2019) (siehe S. 6 f.).

# Listings

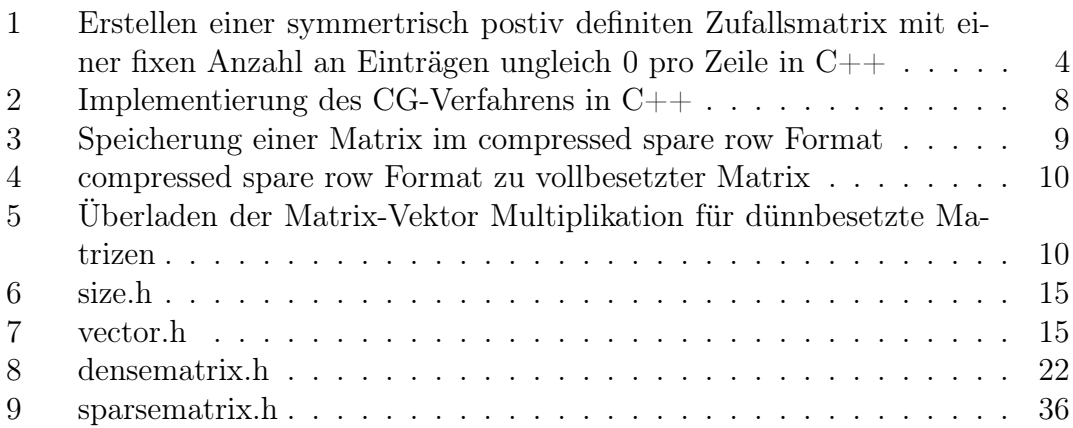

# Abbildungsverzeichnis

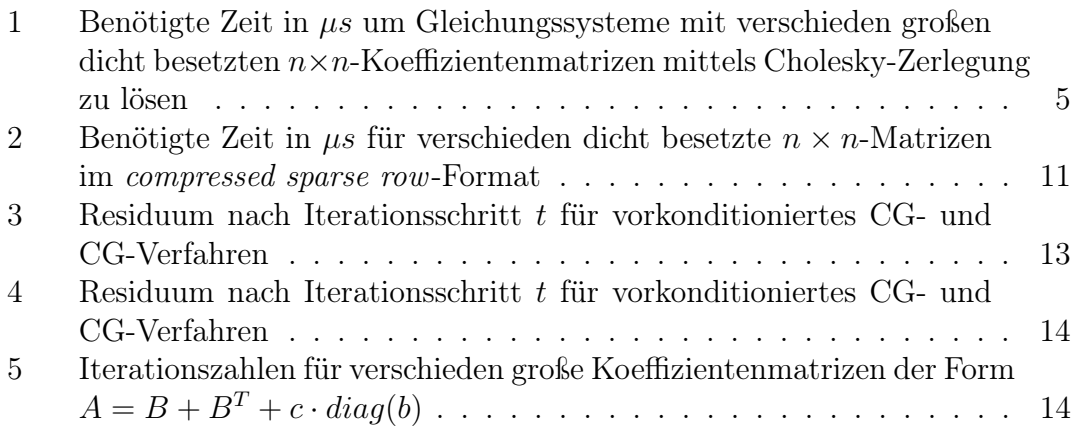